, tushu007.com

## <<现代计算机办公培训教程>>

 $<<$ 

- 13 ISBN 9787030094155
- 10 ISBN 7030094158

出版时间:2002-11-1

页数:250

字数:366000

extended by PDF and the PDF

http://www.tushu007.com

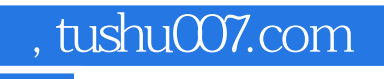

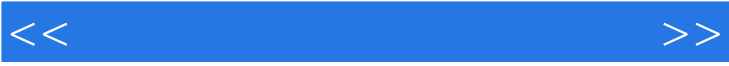

## , tushu007.com

## $<<$

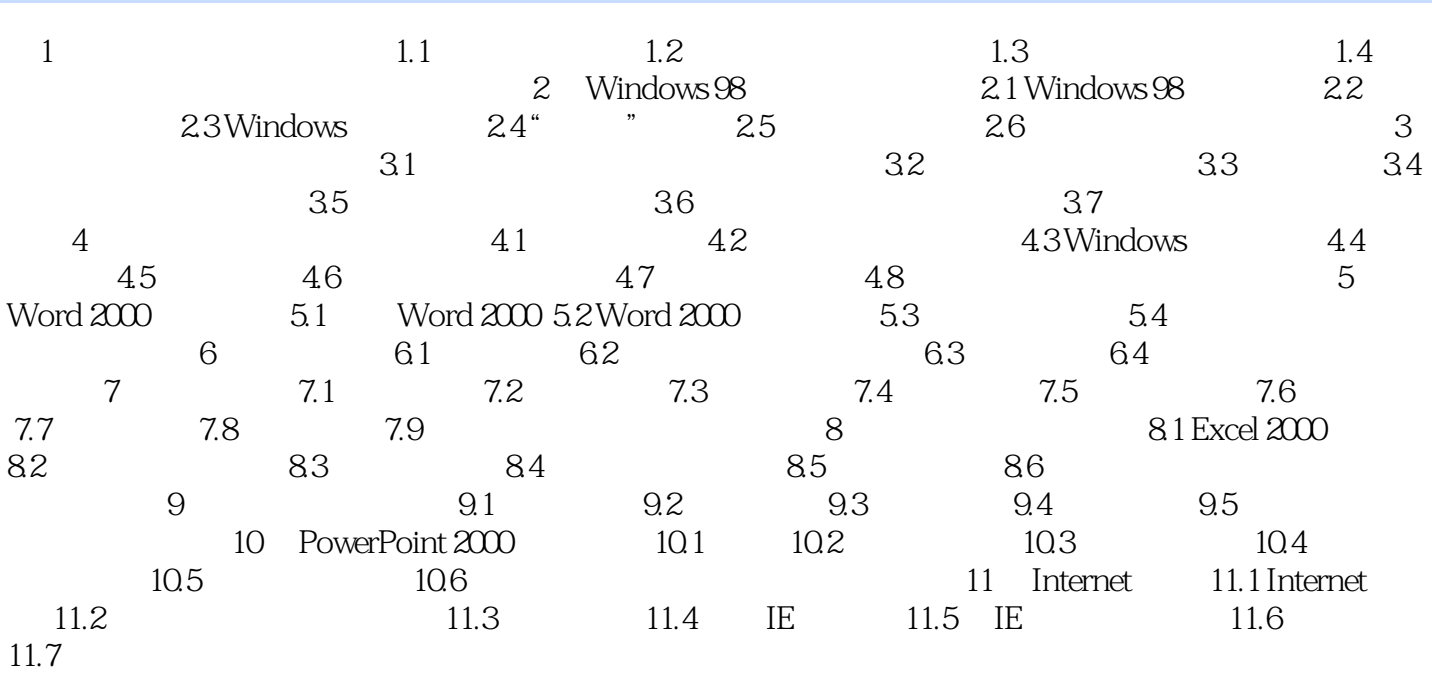

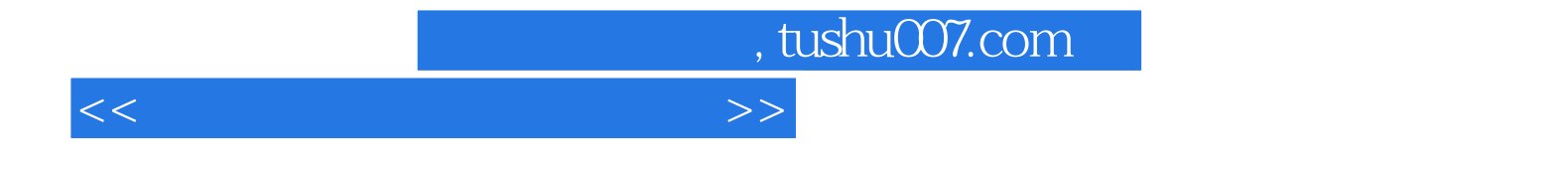

本站所提供下载的PDF图书仅提供预览和简介,请支持正版图书。

更多资源请访问:http://www.tushu007.com